# **Fairfax Collegiate**

703 481-3080 · www.FairfaxCollegiate.com

# **Minecraft Modding 3-4 Syllabus**

## **Course Goals**

## **1 Modding**

Students use MCreator and other programs to modify, or "mod," the Minecraft software by adding or altering aspects of in-game content.

## **2 Computer Design**

Students learn the basics of computer design by working with programs such as Paint.net, to create custom textures, and Techne, to create custom models for characters, enemies, and animals.

## **3 Digital Organization**

Students learn computer organization and the importance of carefully labeling and storing files through naming and organizing the various components of their mods.

#### **4 Creativity & Problem-Solving**

Students bring their ideas to life in the colorful, endlessly customizable world of Minecraft by thinking through each step and applying their knowledge of the software.

## **Course Topics**

#### **1 Texture Editing**

Students use various art programs, including paint.net and MCreator's built-in drawing tools, to create custom textures for blocks, tools, and other items.

#### **2 MCreator**

Students use this accessible software to create mods, designing custom blocks, items, tools, mobs, and other game components.

#### **3 MinecraftEdu Server / WorldEdit**

Students connect to the MinecraftEdu server to gain access to "teacher tools" which will grant them heightened control over their created worlds. One such tool is WorldEdit, a powerful mod used for terraforming.

#### **4 Modeling**

Students use the program Techne to create custom models, the "bodies" used for entities from creepers to ocelots to Steve, the player character.

#### **5 Skins**

Students use MCSkin3D to create more advanced texture "skins" to suit their Techne models.

#### **6 Events / AI**

Students apply rules of logic to manipulate in-game "events" and the basics of entities' artificial intelligence. These rudiments will start students thinking like computer programmers.

#### **7 RPG Design**

Students use the mod CustomNPCs to learn about principles of game design, including the creation of "quest" missions, imposing

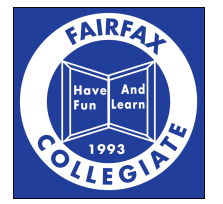

## **Course Schedule**

## **Day 1**

#### **Student and Course Introductions**

Students are introduced to the instructor, each other, and the topics and planned schedule of the course.

#### **What is a Mod?**

Students consider and discuss the question, and the instructor offers a tentative definition.

#### **What Can Mods "Mod?"**

Students suggest elements of the game which might be altered by a mod, preparing them to identify and discuss which elements are changed or added by a given mod.

#### **Downloading & Installing Mods**

Students receive an instructional document with steps to downloading and installing mods and create a dedicated "mods" shortcut folder on their desktop.

#### **Mod Demos**

Students spend the remainder of class playing an assortment of mods made with MCreator. The class discusses which elements of Minecraft are modified by each.

## **Day 2**

#### **Editing Textures**

Students learn to edit in-game textures by referring to the "How to Modify Textures in Minecraftedu" document.

#### **New Blocks in MCreator**

Students learn the basic layout of MCreator and go over how to create a custom block.

#### **One Block, Two Block, New Block, Blue Block**

Students spend the rest of class creating new blocks in MCreator and testing them in Minecraftedu.

#### **Day 3**

#### **Intro to the Minecraftedu Server**

Students discover Minecraftedu's built-in server feature. The server's many "teacher" features allow for increased control of one's environment.

#### **WorldEdit**

Students terraform their server world with WorldEdit, a powerful mod built into Minecraftedu.

#### **Let's Get Eventful**

Students return to MCreator and learn about the addition of "events" to custom blocks.

#### **The Main Event: Blocks Go Boom**

Students spend time creating blocks with associated events and exploring their effects in the game.

**Day 4 TX Blocks** Students go through the creation of custom TX Blocks, block components with nonstandard shapes.

#### **Torches, Staircases and Doors! Oh my!**

Students spend time creating TX blocks of various kinds, manipulating their material properties, appearance, and associated events.

#### **Tool Time**

Students go through creating tools and other custom items in MCreator.

#### **Gonna Take Up My Sword and Shield**

Students spend time creating a variety of tools, items, and weapons, including guns (weapons capable of launching projectiles).

## **Day 5**

#### **Armor**

Students learn how to create pieces of armor.

#### **Ye Olde Smithy**

Students spend time creating pieces of armor and manipulating its properties.

#### **Lesson: The Space Between Spaces**

Students go through the basics of creating a new dimension, similar to the Nether or the End.

#### **Thinking 4th-Dimensionally**

Students spend time creating a dimension of their own.

## **Day 6**

#### **Lesson: Minecraft's Next Top Model**

Students learn about Techne and how it can be used to manipulate or create models for characters, animals, and enemies.

#### **Modeling in Techne**

Students create or alter a Minecraft model in Techne.

#### **Lesson: There's More Than One Way to Skin a Steve**

Students learn about MCSkin3D and other means of altering or creating custom skin textures.

#### **Texture Editing in MCSkin3D**

Students work from a number of different perspectives to create a custom skin for their Techne model.

#### **Lesson: Making a Monster**

Students go through creating a hostile mob in MCreator by importing both their Techne model and MCSkin texture.

#### **Kill the Beast**

Students combine their models and skin textures to create custom mobs, then battle them.

## **Day 7**

#### **Lesson: CustomNPCs**

Students learn about the basic features of CustomNPCs, another expansive mod which can be used with the Minecraftedu server.

#### **Exploring CustomNPCs**

Students spend time creating characters and structural features in the CustomNPCs mob.

#### **Lesson: What Is Your Quest?**

Students learn how to construct an RPG-style quest in CustomNPCs as well has how to implement the rewards and achievements it triggers.

#### **Questing Practice**

Students use the last part of class constructing a rudimentary quest based on the instructor's demonstration.

## **Day 8**

#### **Final Project**

Students create an elaborate RPG world, complete with several quests of various types, fantastic architecture, and custom textures and models.

## **Day 9**

#### **Final Project**

Students create an elaborate RPG world, complete with several quests of various types, fantastic architecture, and custom textures and models.

## **Day 10**

#### **Adventure Time: Playtesting RPGs**

Students receive a USB thumb drive containing everyone's final projects and spend the majority of class playtesting classmates' RPGs.

#### **Taking What's Yours**

Students locate their various mods and files and save these files to their thumb drives.

*©2022 Fairfax Collegiate School, LLC. All rightsreserved.*

*Updated on 4/3/2022*